## Package 'ensr'

October 13, 2022

<span id="page-0-0"></span>Title Elastic Net SearcheR

Version 0.1.0

Description Elastic net regression models are controlled by two parameters, lambda, a measure of shrinkage, and alpha, a metric defining the model's location on the spectrum between ridge and lasso regression. glmnet provides tools for selecting lambda via cross validation but no automated methods for selection of alpha. Elastic Net SearcheR automates the simultaneous selection of both lambda and alpha. Developed, in part, with support by NICHD R03 HD094912.

License GPL-2

Encoding UTF-8

URL <https://github.com/dewittpe/ensr>

LazyData true

**Depends** R  $(>= 3.5.0)$ , glmnet

Imports data.table, ggplot2

Suggests digest, ggforce, gridExtra, knitr, magrittr, microbenchmark,  $qwraps2$  ( $>= 0.4.0$ ), R.rsp, rmarkdown

RoxygenNote 6.1.1

VignetteBuilder R.rsp

NeedsCompilation no

Author Peter DeWitt [aut, cre], Tell Bennett [ctb]

Maintainer Peter DeWitt <peter.dewitt@ucdenver.edu>

Repository CRAN

Date/Publication 2019-01-21 23:30:03 UTC

## R topics documented:

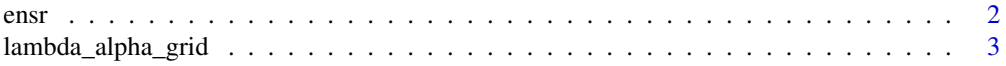

#### <span id="page-1-0"></span> $2 \cos \theta$  ensr

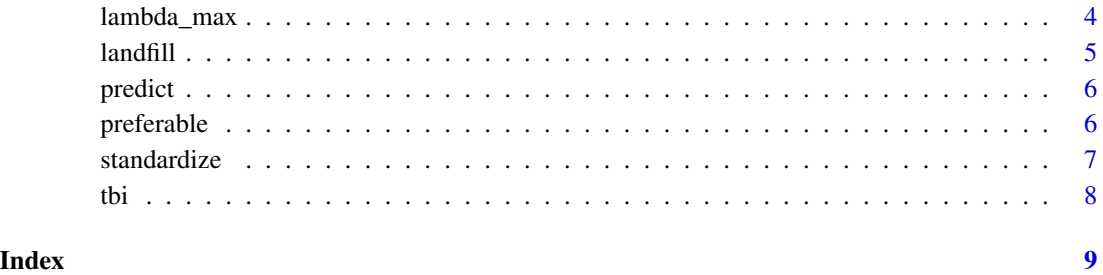

ensr *Elastic Net SearcheR*

#### Description

Search a grid of values of alpha and lambda for minimum mean CV error

#### Usage

```
ensr(x, y, alphas = seq(0, 1, length = 10), nlambda = 100L,
  standardize = TRUE, nfolds = 10L, foldid, ...)
```
### Arguments

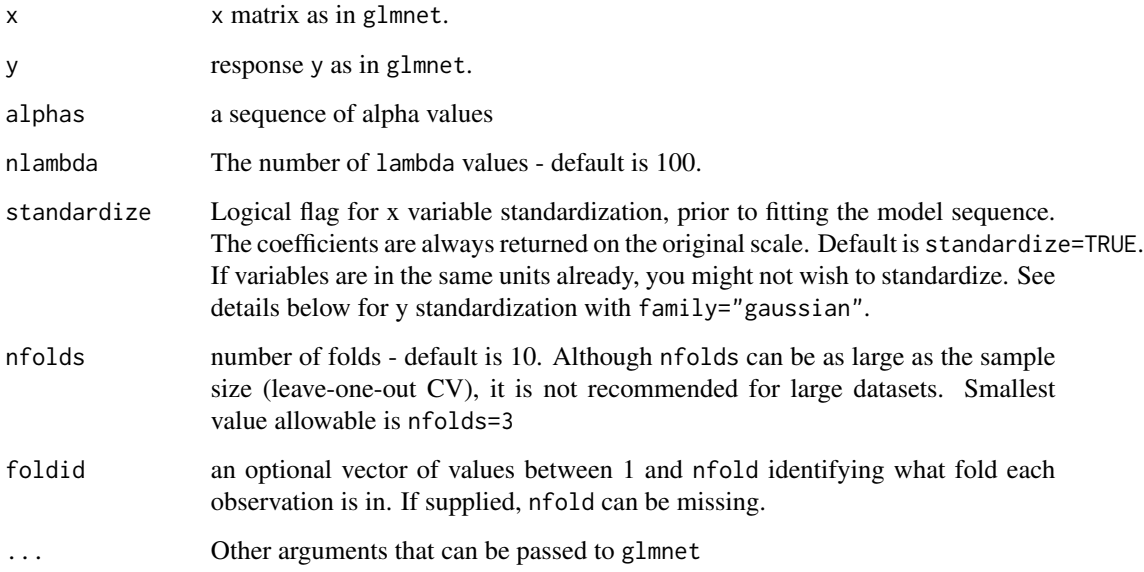

#### <span id="page-2-0"></span>lambda\_alpha\_grid *Lambda Alpha Grid*

#### Description

Construct a data frame with values for lambda and alpha with an indicator to know if the model is worth fitting.

#### Usage

```
lambda_alpha_grid(lambdas, alphas, nlambda = 10L, lmin_factor = 1e-04)
```
#### Arguments

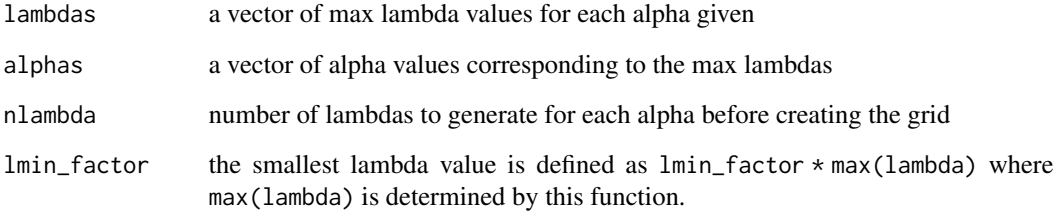

#### Examples

```
data(tbi)
Xmat \le model.matrix( \le . - injury1 - injury2 - injury3 - 1, data = tbi)
Yvec <- matrix(tbi$injury1, ncol = 1)
alphas \leq seq(0, 1, length = 20)
lga <- lambda_alpha_grid(alphas = alphas, lambdas = lambda_max(Yvec, Xmat, alpha = alphas))
ggplot2::ggplot() +
 ggplot2::theme_bw() +
 ggplot2::aes\_string(x = "a", y = "log10(1)") +ggplot2::geom_path(data = lga$top) +
 ggplot2::geom_point(data = lga$lgrid,
                      mapping = ggplot2::aes(color = cos(a) + sin(log10(1)))) +
 ggplot2::geom_contour(data = lga$lgrid,
                        mapping = ggplot2::aes(z = cos(a) + sin(log10(l)))) +
 ggplot2::scale_color_gradient2(low = "blue", high = "red", mid = "grey")
```
<span id="page-3-0"></span>

#### Description

Determine the lambda\_max value that would be generated from a call to [glmnet](#page-0-0) without making that call.

#### Usage

```
lambda_max(y, x, standardize = TRUE, alpha = 0, limit-factor = 1e-04,...)
```
#### Arguments

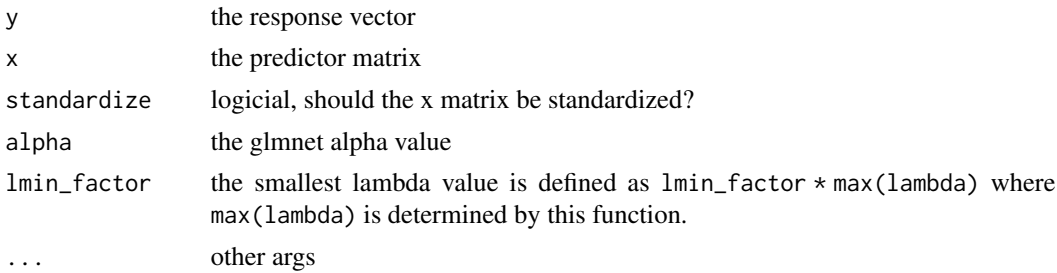

#### Examples

```
data(tbi)
Xmat \le model.matrix( \sim . - injury1 - injury2 - injury3 - 1, data = tbi)
Yvec <- matrix(tbi$injury1, ncol = 1)
alphas \leq seq(0, 1, length = 20)
lambda_max(Yvec, Xmat, alpha = alphas)
# Look at different options for standardizing the inputs.
dat <-
  expand.grid(standardize = c(TRUE, FALSE),
              alpha = alphas)
lmax < -Map(lambda_max,
      standardize = dat$standardize,
      alpha = dat$alpha,
      MoreArgs = list(y = Yvec, x = Xmat))gmax <-
```
Map(glmnet::glmnet,

#### <span id="page-4-0"></span>landfill 5

```
standardize = dat$standardize,
     alpha = dat$alpha,
     MoreArgs = list(y = Yvec, x = Xmat))dat$gmax <- sapply(gmax, function(f) f$lambda[1])
dat$lmax <- unlist(lmax)
par(mfrow = c(1, 2))with(subset(dat, standardize == TRUE),
    {
      plot(log10(gmax), log10(lmax))
      abline(0, 1)
      title(main = "standardize == TRUE")
     })
with(subset(dat, standardize == FALSE),
    {
      plot(log10(gmax), log10(lmax))
      abline(0, 1)
      title(main = "standardize == FALSE")
     })
```
landfill *Water Percolation Through A Landfill*

#### Description

A computer simulation of water moving through a landfill. Detailed explanation for the variables and the construction of the data set is found in vignette("ensr-datasets", package = "ensr")

#### Usage

landfill

#### Format

An object of class data.table (inherits from data.frame) with 974 rows and 48 columns.

#### See Also

```
vignette("ensr-datasets", package = "ensr")
```
<span id="page-5-0"></span>

#### Description

Using either the lambda.min or lambda.1se, find the preferable model from the ensr object and return a prediction.

#### Usage

```
## S3 method for class 'ensr'
predict(object, ...)
```
## S3 method for class 'ensr' coef(object, ...)

#### Arguments

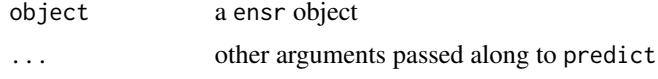

### Details

The glmnet::predict argument s is ignored if specified and attempted to be passed via .... The value of s that is passed to glmnet::predict is determined by the value of lambda.min or lambda.1se found from a call to [preferable](#page-5-1).

<span id="page-5-1"></span>preferable *Preferable Elastic Net Model*

#### Description

Find the preferable Elastic Net Model from an ensr object. The preferable model is defined as the model with the lowest mean cross validation error and largest alpha value.

#### Usage

preferable(object, ...)

#### Arguments

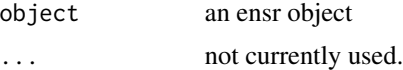

<span id="page-6-0"></span>standardize *Standardize*

#### Description

Center and scale vectors by mean/standard deviation or median/IQR with the option to base the standardization only on unique observations.

#### Usage

```
standardize(x, stats = list(center = "mean", scale = "sd"),
 use_unique = TRUE, margin)
```
#### Arguments

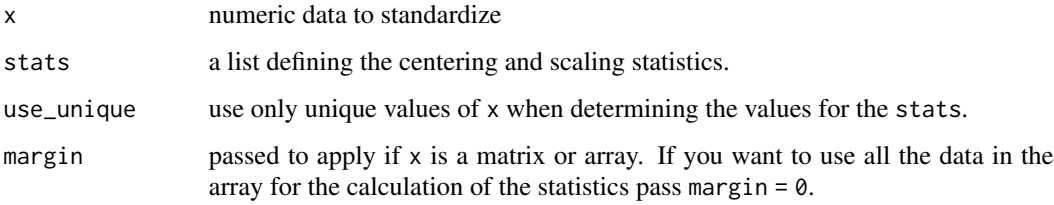

#### Examples

```
x < -1:100standardize(x)
standardize(x, stats = list(center = "median", scale = "IQR"))
xmat \leq matrix(1:50, nrow = 10)
standardize(xmat, margin = 0)
standardize(xmat, margin = 1)
standardize(xmat, margin = 2)
xarray < - array(1:60, dim = c(5, 2, 6))standardize(xarray, margin = 0)
standardize(xarray, margin = 1:2)
# Standardize a data.frame
standardize(mtcars)
# a generic list object
alist <- list(x = rep(1:10, 2), y = rnorm(100), z = matrix(1:10, nrow = 2))
standardize(alist, margin = 0)
standardize(alist, margin = 1)
```
#### <span id="page-7-0"></span>Description

This data is synthetic, that is, it is random data generated to have similar properties to a data set used for studying traumatic brain injuries. The pcode1 ... pcode6, ncode1 ... ncode6 columns are indicators for procedure or billing codes associated with a hospital stay for TBI.

#### Usage

tbi

#### Format

a data.table with 1323 rows and 18 columns. Each row of the tbi data.table is a unique subject.

age age, in days **female** indicator for sex,  $1 ==$  female,  $0 ==$  male los length of stay in the hosptial pcode1 indicator for if the patient had pcode1 pcode2 indicator for if the patient had pcode2 pcode3 indicator for if the patient had pcode3 pcode4 indicator for if the patient had pcode4 pcode5 indicator for if the patient had pcode5 pcode6 indicator for if the patient had pcode6 ncode1 indicator for if the patient had ncode1 ncode2 indicator for if the patient had ncode2 ncode3 indicator for if the patient had ncode3 ncode4 indicator for if the patient had ncode4 ncode5 indicator for if the patient had ncode5 ncode6 indicator for if the patient had ncode6 injury1 First of three specific types of TBI injury2 Second of three specific types of TBI injury3 Third of three specific types of TBI

#### See Also

vignette("ensr-datasets", package = "ensr")

# <span id="page-8-0"></span>Index

∗ datasets landfill, [5](#page-4-0) tbi, [8](#page-7-0) coef.ensr *(*predict*)*, [6](#page-5-0) ensr, [2](#page-1-0) ensr-package *(*ensr*)*, [2](#page-1-0) glmnet, *[4](#page-3-0)* lambda\_alpha\_grid, [3](#page-2-0) lambda\_max, [4](#page-3-0) landfill, [5](#page-4-0) predict, [6](#page-5-0) preferable, *[6](#page-5-0)*, [6](#page-5-0) standardize, [7](#page-6-0)

tbi, [8](#page-7-0)